# Lignikon Small

## Abbund in Rekordzeit mit umfassenden Dachassistenten

#### LigniKon Small besticht durch eine klar strukturierte Oberfläche, die den klassischen Aufbau von Holzbauten widerspiegelt.

Erzeugen Sie Dachstühle mühelos & in kürzester Zeit dank der integrierten Assistenten für die Profileingabe & Dachausmittlung, sowie für Gauben, Dachfenster und Schornsteine mit automatischer Auswechslung.

Arbeiten Sie direkt in 3D mit der intuitiv zu bedienenden WETO-Software!

### **Wichtigste Funktionen & Features**

Gleichzeitiges Arbeiten in 2D und 3D

Erweiterter Profildialog (Sparren & Pfettenprofilierungen, 3D-Profilvorschau)

Dachpolygonkante verschieben an Lattung inkl. Übernahme in Profildaten

Dach- und Gaubenassistent

Erweiterter Fenster- & Türassistent mit umfangreichen Optionen

Dachfenster & Schornstein mit autom. Auswechslung

Dachziegel- und Dachaufbautenkatalog

Schräger Flugsparren

Dachpolygonpunkt hinzufügen / bearbeiten

Grat- und Kehlsparren + freie Sparrenlage

Bearbeitungsmöglichkeiten für Rauh-, Sicht– und Isolierdachflächen

2D-Einzelholz- & Profilzeichnungen mit automatischer Bemaßung & Beschriftung

Verbinden/Anschmiegen/Abschneiden/Trennen von Bauteilen

Materialvoreinstellungen

Detaillierte Holzliste für das gesamte Projekt + Längen / Querschnitte der Bauteile

Darstellung von 3D Modell per Webbrowser

Manuelle Vermaßung / Messen (Längen & Flächen) 3D-PDF-Export

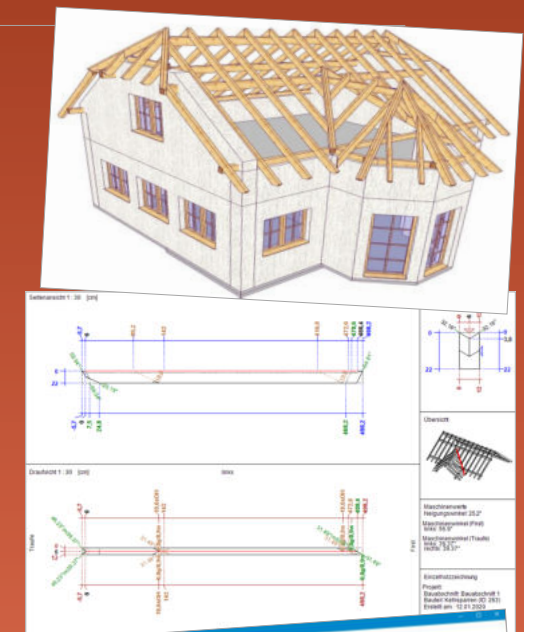

**V16** 

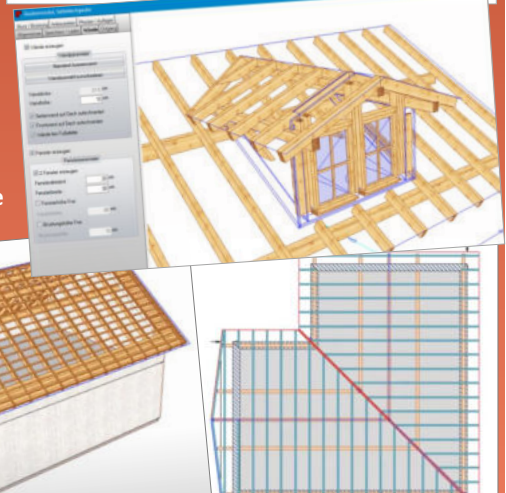

## NEU IN V16 u.a.

Erzeugen Firstziegel & Dachrinnen beim Dachaufbau zur Visualisierung Winkeleingabe für den Firstabschnitt + einen zweiten Abschnitt am First für Pultdächer Anzeige manueller Bauteile & Dachflächen Bauteilzeichnung erweitert um die Ausgabe des Bauteilmaterials Export von CNC-Nummern bei 3D-PDF-Export ermöglicht

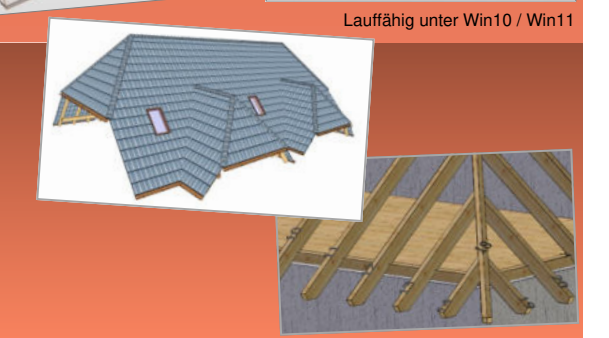

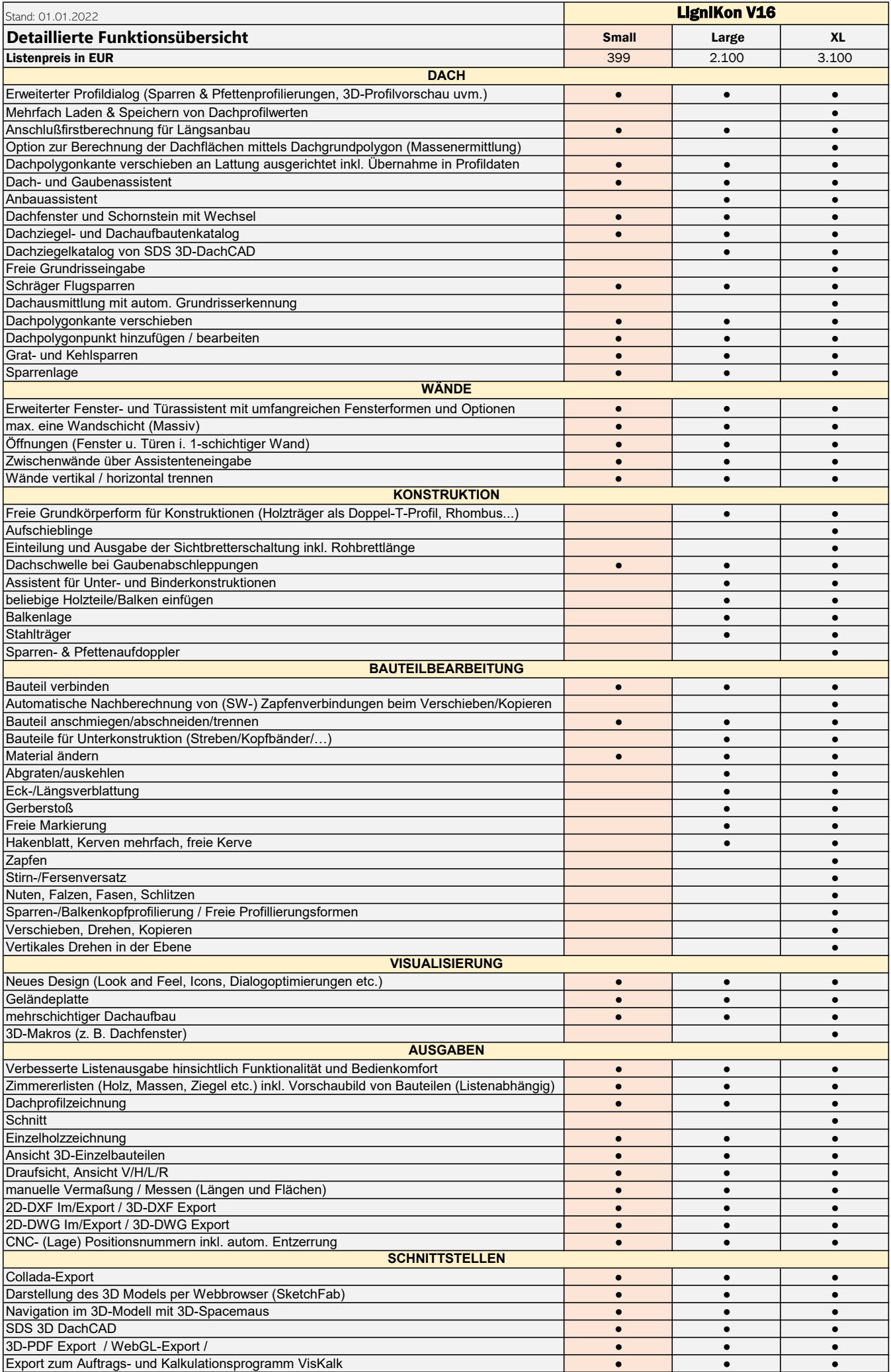